## *La gestione delle bande e dei canali per un uso ottimale della rete AREDN.*

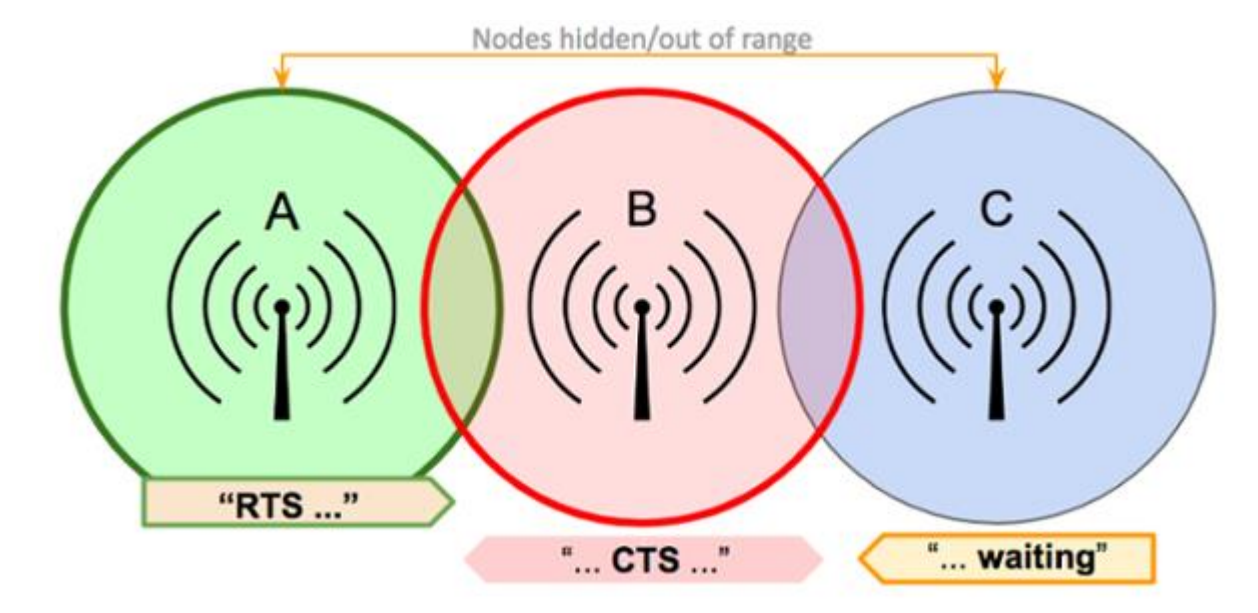

**1. Procedure di controllo per negoziare l' accesso al canale.**

Per comunicare su un mezzo wireless generico le due radio ai capi del link devono condividere la stessa banda e lo stesso canale. Nel caso della rete AREDN, oltre allo stesso SSID (AREDN-10-v3), devono condividere anche la stessa larghezza di banda. La domanda che sorge spontanea ad un radioamatore è:

## *ma come fanno i diversi nodi a darsi il cambio, cioè a coordinarsi in trasmissione e ricezione?*

I buoni operatori radio ascoltano prima di trasmettere e vanno in trasmissione quando c'è silenzio radio sul canale. Lo stesso avviene anche in un canale wireless digitale sfruttando la tecnica **CSMA (Carrier Sense Multiple Access)**. La radio di un nodo va in trasmissione solo quando non sente portanti sul canale e lo fa lanciando una richiesta **RTS (Request To Send)** verso il nodo a cui vuole indirizzare un pacchetto che risponderà con **CTS (Clear To Send)** che assicura il mittente che è pronto a ricevere. Dopo di che inizierà il vero e proprio scambio di informazioni.

## **2. Più stazioni si contendono l' accesso e l' uso di un canale**

In una rete AREDN basilare i nodi allocati su un'area geografica ristretta condividono Banda, Canale, SSID e Larghezza di Banda per formare una rete a maglia nella quale ogni nodo può raggiungere gli altri mediante un protocollo di instradamento (Routing) dei Pacchetti (piccole frazioni dell' informazione che si vuole trasmettere). Quando sempre più nodi si connettono alla maglia, può capitare di osservare un calo delle prestazioni della rete dovute al fatto che più radio intervengono a contendersi il canale e che i tempi di attesa di chi vuole intervenire si allungano. Occorre anche considerare che ci sono Pacchetti che transitano in rete solo per mantenere viva la rete stessa e per aggiornare le tabelle di Routing. OLSR (Optimized Link State Routing Protocol). Si tratta di poco volume di traffico necessario a far sì che, collegandosi alla rete da un nodo possiamo vedere tutta la maglia con i relativi nominativi.

## **3. Suddividere la rete in piccole aree geografiche**

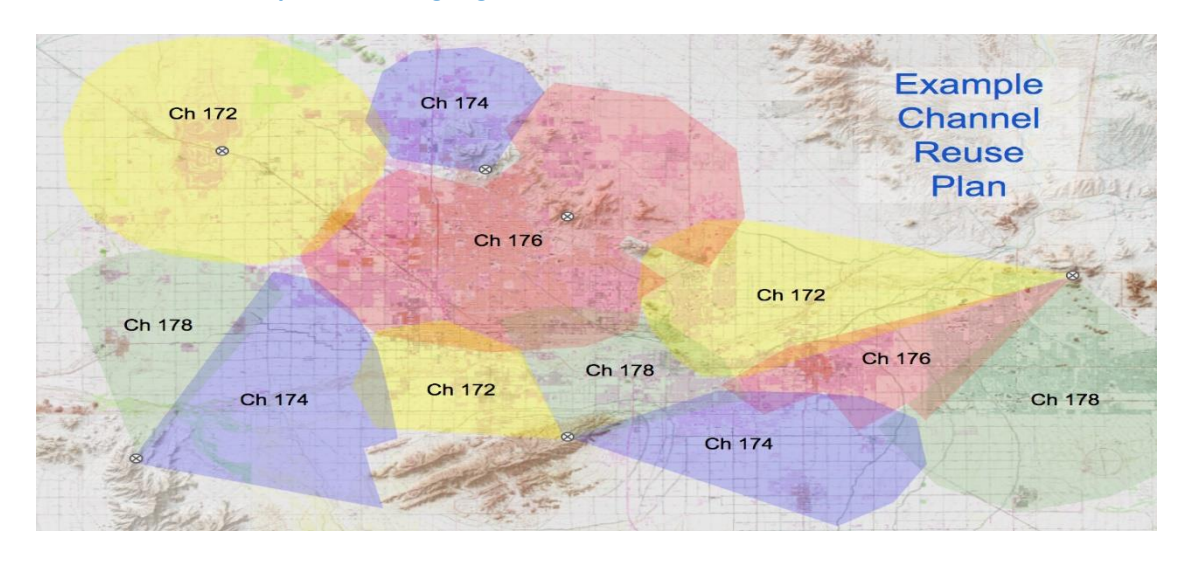

Per risolvere il problema di cui al punto 2 ed assicurare un funzionamento ottimale della rete, si limita il numero di nodi su una stessa frequenza e canale, formando delle isole che usano ciascuna una frequenza diversa dall' isola adiacente. Le due isole si collegano poi tra di loro con un link ad alta capacità su frequenze diverse da quelle usate sulle isole. Questo sistema è stato usato nel nostro sito sul monte Pizzoc, dove sono collocati i due nodi IR3UFR-1 e IR3UFR-2 e sul Col De Pel dove coesistono Il Links punto-punto IQ3VV-3, IQ3VV-4 ed il nodo multipunto IR3UVV-1.

**4. Nodi collocati sullo stesso sito.**

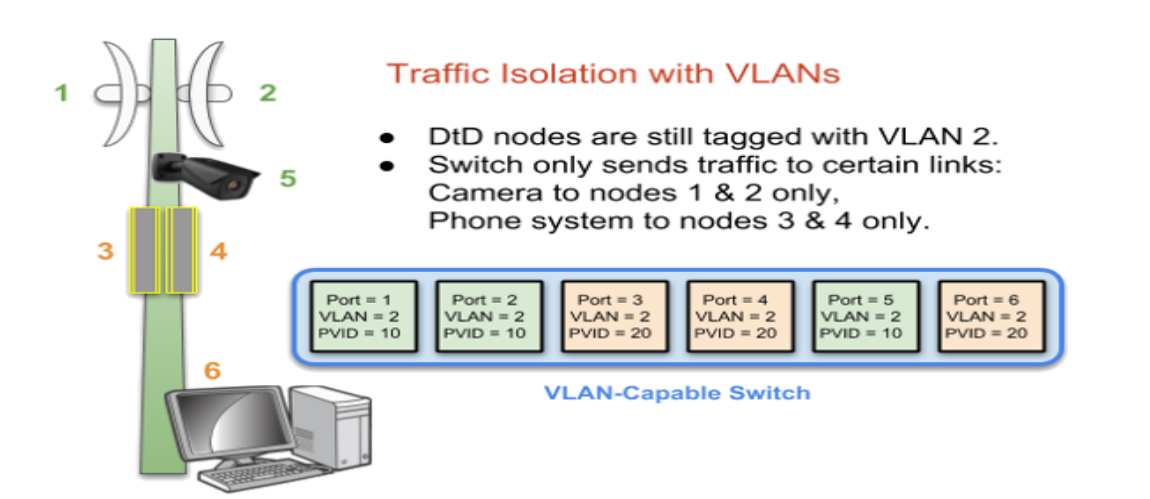

Quando si collocano sullo stesso sito due nodi, se condividono la stessa frequenza la portata della rete si divide per metà, come si potrà desumere da quando discusso al punto 2. In questo caso si preferisce far funzionare i due su frequenze e canali diversi e scambiare il traffico non più sulla porta RF , bensì sulle porte LAN dove le portate sono molto più elevate (limitate solo dalla tecnologia della porta 10/100/1000 Mbps). Se i nodi sono solo due e sul sito non è necessario connettere Hosts (IP CAMs, Server, etcc), si può semplicemente connettere le due porte LAN dei due Nodi con un cavo Ethernet. Nella maggioranza dei casi comunque serve accedere alle porte LAN dei nodi, pertanto si rende necessario l' uso di uno switch intelligente 802.1Q, dove si potrà sezionare il traffico mediante la formazione di due o più LAN Virtuali ed una connessione DtD tra i due routers in modo software mediante il firmware dello switch.